# **PISTES PÉDAGOGIQUES**

**DÉFI MATHS 2023-2024**

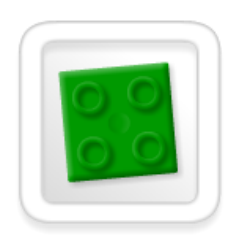

#### **Briques à brac**

**Vocabulaire** : côté, côté opposé, couleurs (bleu, rouge, jaune, vert)

 *nécessité d'expliciter la nomenclature DUPLO : plaque, brique, 2x2, 4x8, tenons*

**Tâche** : réaliser une construction à partir d'un modèle partiel (2 vues de face seulement)

**Matériel** : 1 plaque verte, une dizaine de briques de chaque couleur (bleu, rouge, jaune)

**Difficultés** : interpréter l'absence ou la présence de tenons ; retournement de la construction

**Activité préparatoire** : réaliser des constructions libres en DUPLO

**Prolongement** : étudier une notice de construction DUPLO (vue en perspective à 45° / plusieurs étapes) ; réaliser une notice pour la construction du défi

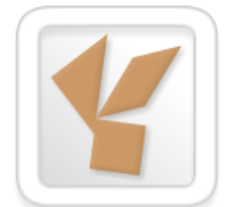

#### **Nanabozo**

**Vocabulaire** : pièce, triangle, couleur (marron), silhouette

**Tâche** : activité de pavage (principe du jeu « Tangram » mais avec des pièces toutes identiques)

**Matériel** : les pièces triangulaires prédécoupées et silhouette à l'échelle

**Difficultés** : chevauchement ou envol possible des pièces

**Activité préparatoire** : activités de Tangram, sur table ou numériques

**Prolongement** : recherche et assemblage d'autres silhouettes possibles, d'animaux ou autres

 [https://edu1d.ac-toulouse.fr/politique-educative-31/site](https://edu1d.ac-toulouse.fr/politique-educative-31/site-ressources31/files/install_tangram.zip)[ressources31/files/install\\_tangram.zip](https://edu1d.ac-toulouse.fr/politique-educative-31/site-ressources31/files/install_tangram.zip)

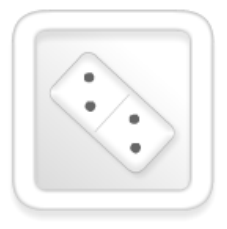

#### **Les bons comptes ...**

**Vocabulaire** : domino, partage, compter, point, résultat

**Tâche** : situation de partage équitable (plusieurs solutions possibles)

**Difficultés** : compréhension de l'énoncé ; confusion entre nombre de points et nombre de dominos ; erreurs possibles de comptage des points

**Activité préparatoire** : découvrir la règle et jouer au jeu des dominos

**Prolongement** : chercher d'autres situations de partage

→ variations possibles : nature et nombre de dominos, nombre de *groupements*

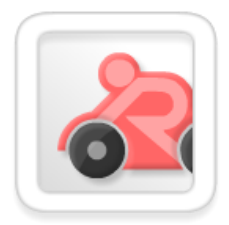

## **Embouteillage**

**Vocabulaire** : véhicule miniature, autocar, voiture, moto, couleurs (rouge, jaune, bleu, vert), file indienne, devant/derrière, premier, suivre

**Tâche** : déterminer la position relative de chaque jouet et en conclure la nature du véhicule miniature en première position

**Matériel** : vignettes des véhicules à découper (les images sont disponibles en grand format pour une présentation collective)

**Difficultés** : énoncé complexe du fait du nombre important de contraintes

*→ temps nécessaire d'explicitation pour vérifier la bonne compréhension du vocabulaire spatial (devant, derrière, suit)*

**Prolongement** : créer de nouveaux énoncés en s'appuyant sur une situation analogue (véhicules miniatures) ou différente (animaux, personnages, perles …)

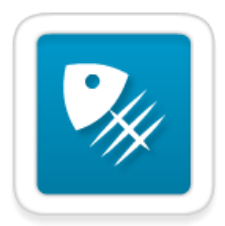

### **Poissons cachés**

**Vocabulaire** : programme, instruction, grille, déplacement : haut, bas, droite, gauche

**Tâche** : retracer le parcours sur une grille d'un personnage à partir d'un programme (instructions de déplacement absolu) et identifier les cases contenant un poisson (utilisation de l'instruction « manger »)

**Matériel** : fiche élève ; la mise à disposition et l'emploi d'un pion peut faciliter la recherche

**Difficultés** : repérage dans une grille ; comprendre le jeu d'instruction utilisé (la page « Besoin de plus d'explications ? » permet de l'expliciter) ; respect de l'ordre d'exécution des instructions (lecture de gauche à droite, ligne par ligne) ; risques d'oubli ou de répétition d'une ou de plusieurs instructions

**Activité préparatoire** : découverte des cinq premiers défis proposés dans l'application TuxBot (paramétrée en mode "Dep. Absolus + inst. MANGER")

→ possibilité d'activer le mode entrainement pour les élèves en difficulté

**Activité prolongement** : réalisation des autres défi TuxBot ; introduction du mode orienté (déplacement relatifs)

<https://numerique53.ac-nantes.fr/ressources/tuxbot/index.php>

*Il est fortement recommandé de laisser les élèves utiliser eux-mêmes l'ordinateur lors des différentes phases de travail, avec l'aide de l'enseignant.*

*Pour tous les problèmes du niveau 1, l'envoi de la réponse peut se faire directement en cliquant sur l'image d'enveloppe située en bas de chaque énoncé en ligne. Un logiciel de messagerie doit avoir été préalablement installé sur l'ordinateur.*

*Le recours à l'image, photographie prise à l'aide d'un appareil photo numérique ou production d'élève scannée, peut étayer la réponse apportée par la classe.*

*Une archive compressée regroupant des ressources spécialement conçues pour une utilisation avec un TNI/VPI est disponible dans la partie "Ressources" de l'espace à destination des enseignants.*